## Free Ora Won Torrent Dts Dubbed

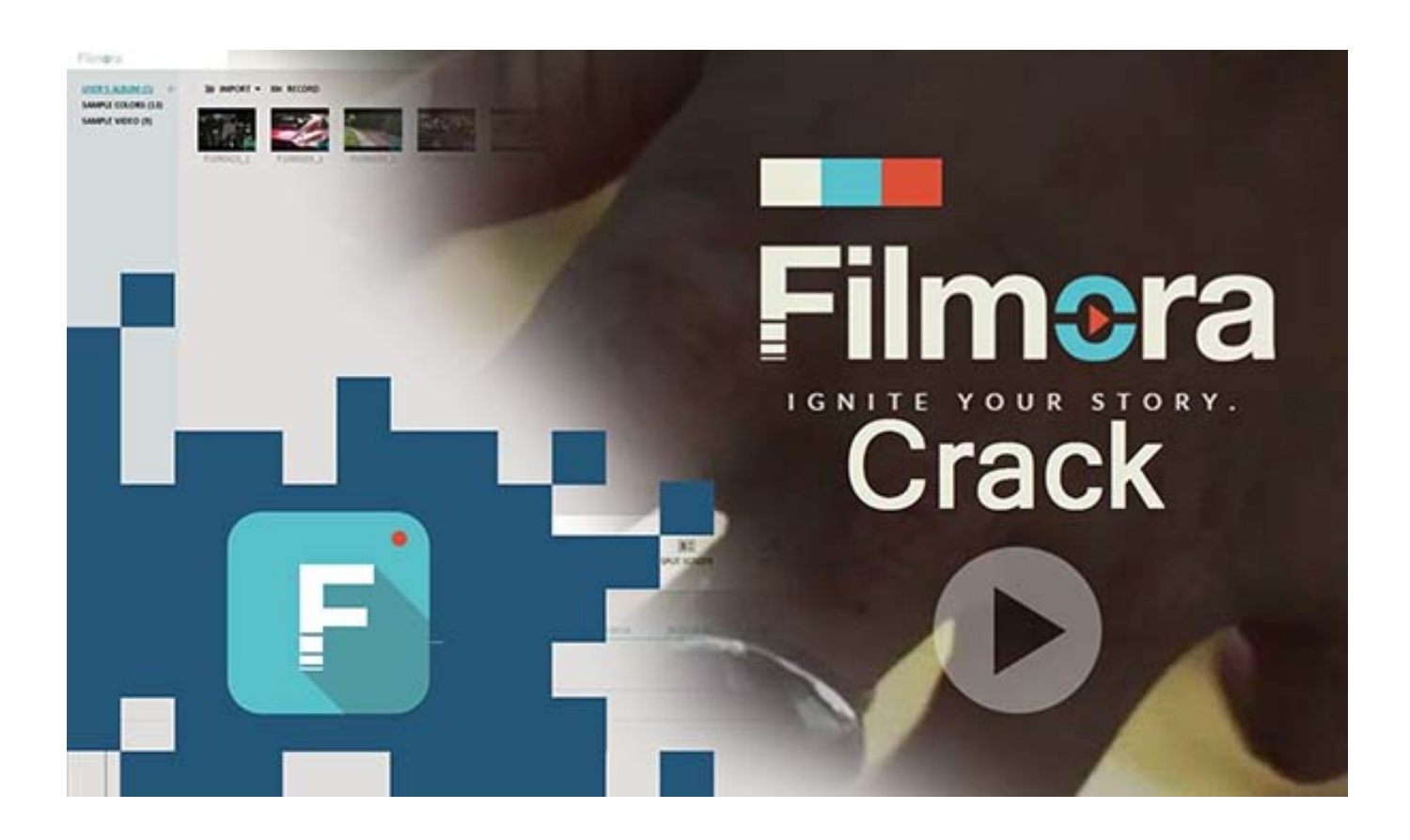

**DOWNLOAD:** <https://byltly.com/2iq1uj>

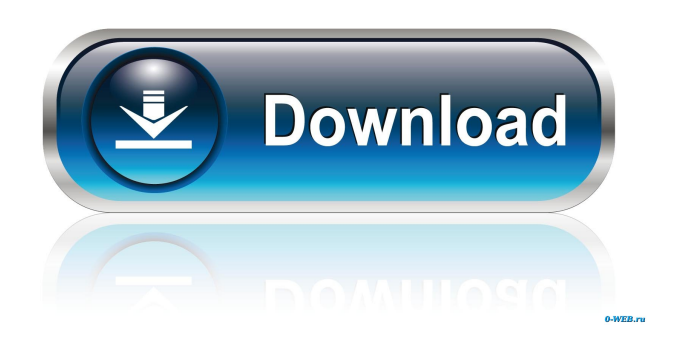

 Filmora is designed to capture, edit and share your personal moments with your family and friends. Create fun movies with and a timeline, and enjoy the ease of your favorites preset styles and filters. Create Your Own Artistic Videos. As its name suggests,

Filmora includes a lot of artistic features, such as animated videos, splicing, filters, adding music, etc. You can work fast in it with its intuitive design and can edit just about anything in just a few minutes. You can add your own photos and photos from your photo library. The editing tools are easy to use. Filmora can be used on any device, including Windows 10, macOS, and Android. How to Use Filmora. Editing features. You can edit the aspect ratio, crop the image, add and remove objects, apply a filter, add music, frames, transitions, stickers, text captions, fonts, light effects, special effects and apply a variety of basic and advanced video effects. Video effects include various transitions and special effects, such as text, motion, frame, animation, etc. However, you can add these effects for a short duration in the video, or save them to be used in future videos. Adobe Premiere Pro is the professional editor which lets you to make your videos look like an HD cinematic movie. Here you can add titles, photo effects, soundtrack music, animations and any other visual effects in your video. You can also trim your video, add filters, audio tracks, transitions, titles, and effects. If you have ever made a video, then you must use this powerful video editor. To be updated with the latest features, you should be getting the latest version of Premiere Pro. Adobe After Effects is a powerful video editor for creating professional projects. You can make 2D and 3D animations, transitions, and special effects. The main interface is clean and easy to use, which lets you get started with After Effects in minutes. With its powerful features and tools, After Effects let you create web-ready videos, composites, and graphics quickly. It also allows you to edit text, add multiple layers of text, add photos, add titles and captions to your videos, and much more. You can add any videos and photos to Adobe Premiere Pro. You can select photos and videos from your hard disk, online media, or your USB drive. You can change the playback speed of the video and adjust the volume. You can also choose the transparency, opacity, 82157476af

> [CRACK X-FORCE Keygen AutoCAD 2009](http://gelttalpdam.yolasite.com/resources/CRACK-XFORCE-Keygen-AutoCAD-2009.pdf) [Rainbow Web 3 - FULL KEY - Foxy Games the game](http://nautraniv.yolasite.com/resources/Rainbow-Web-3--FULL-KEY--Foxy-Games-the-game.pdf) [babadookfullmovieinhindidubbeddownload31](http://mayhyle.yolasite.com/resources/babadookfullmovieinhindidubbeddownload31.pdf)